Programming Abstractions Spring 2017 Stanford University Computer Science Department

Lecturer: Chris Gregg

### Monday, June 5, 2017 CS 106B Lecture 27: Inheritance and Polymorphism in C++

reading: Programming Abstractions in C++, Chapter 19

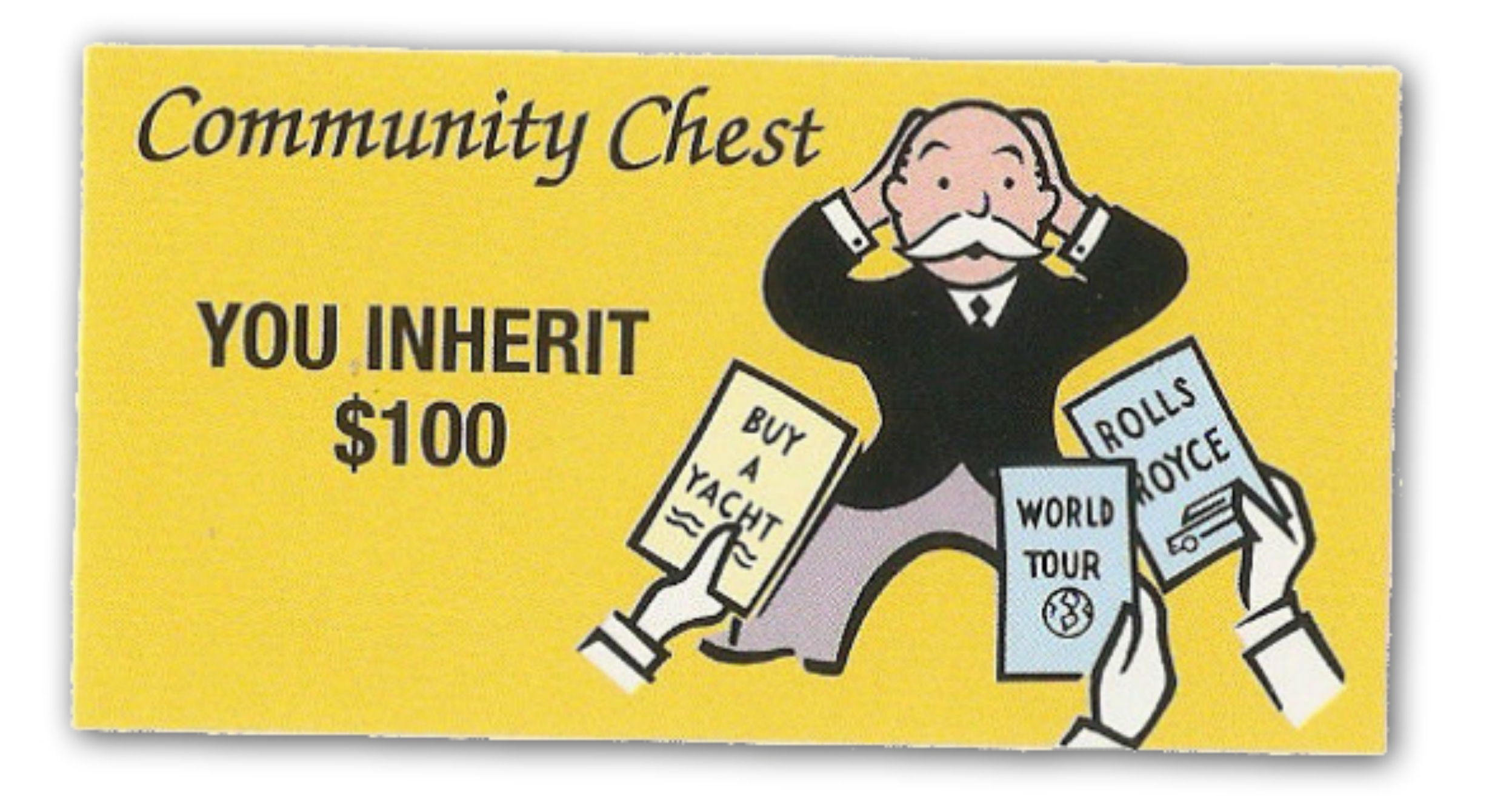

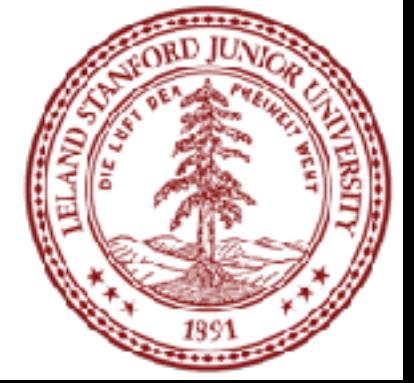

## Today's Topics

#### •Logistics

- 
- •Final exam is on Friday, June 9th at 8:30am.
- •Course evaluations now open on Axess
- •Inheritance and Polymorphism in C++

## •Final Exam prep online:<http://web.stanford.edu/class/cs106b/handouts/final.html>

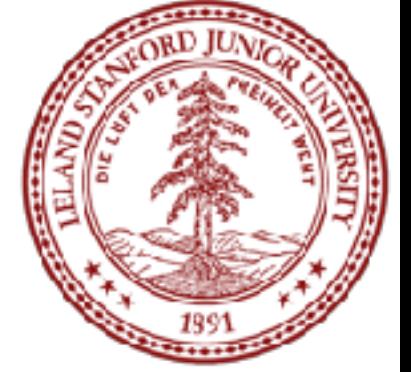

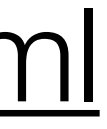

### Inheritance in C++

**inheritance**: A way to form new classes based on existing classes, taking on their attributes/behavior.

- **superclass** (base class): Parent class that is being extended.
- **subclass** (derived class): Child class that inherits from the superclass.
	- Subclass gets a copy of every field and method from superclass.
	- Subclass can add its own behavior, and/or change inherited behavior.

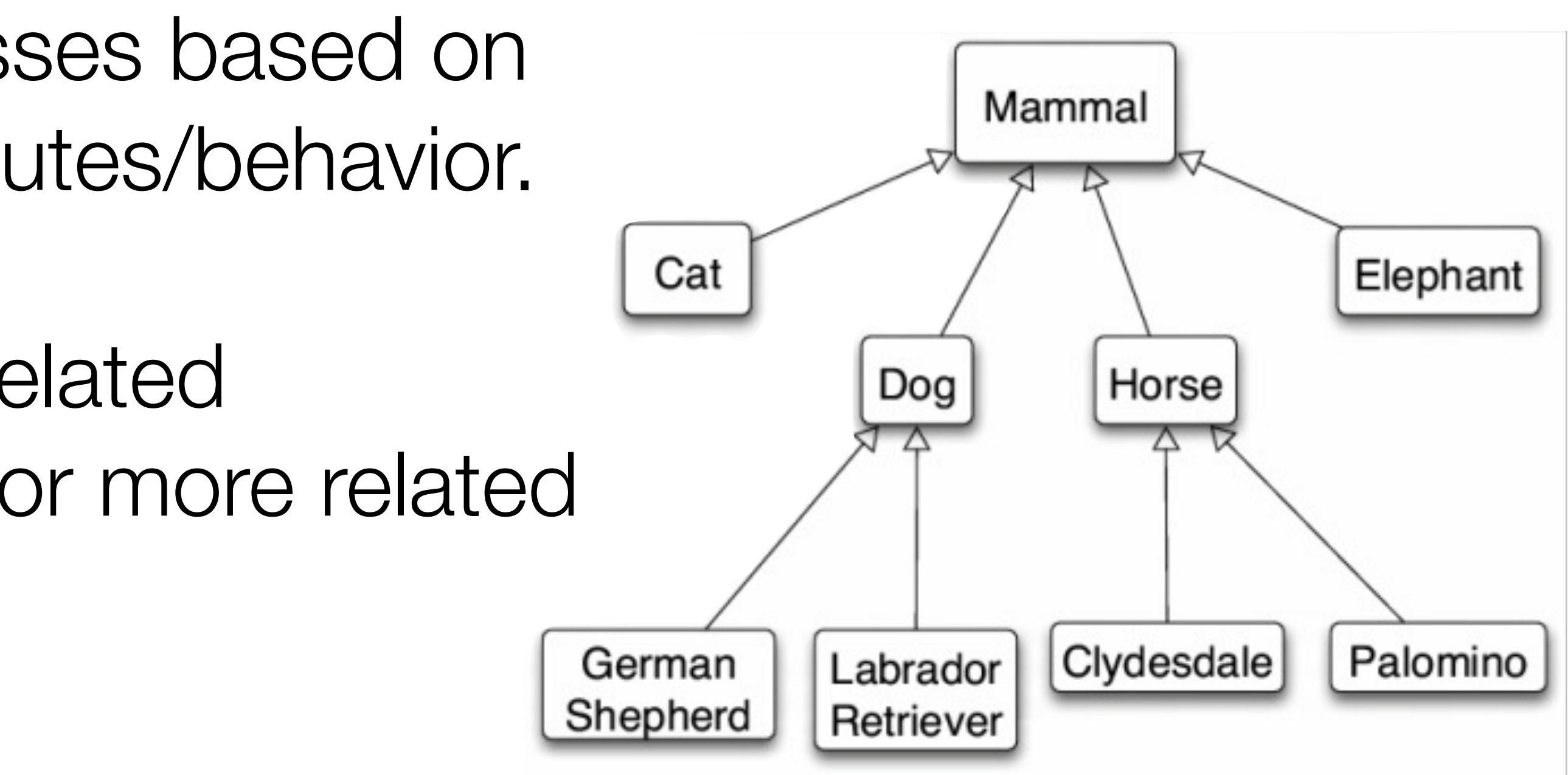

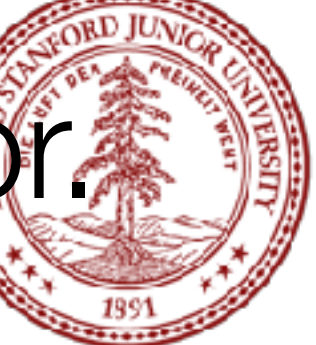

- a way to indicate that classes are related
- a way to share code between two or more related classes (a **hierarchy**)

One class can *extend* another, absorbing its data/behavior.

### GObject Hierarchy

The Stanford C++ library contains a hierarchy of graphical objects based on a

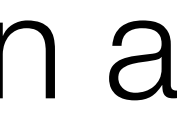

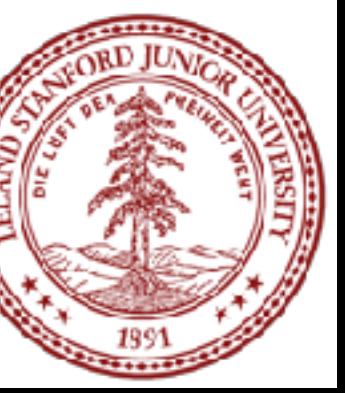

common base class named GObject.

• GArc, GCompound, GImage, GLabel, GLine, GOval, GPolygon, GRect, G3DRect, GRoundRect, ...

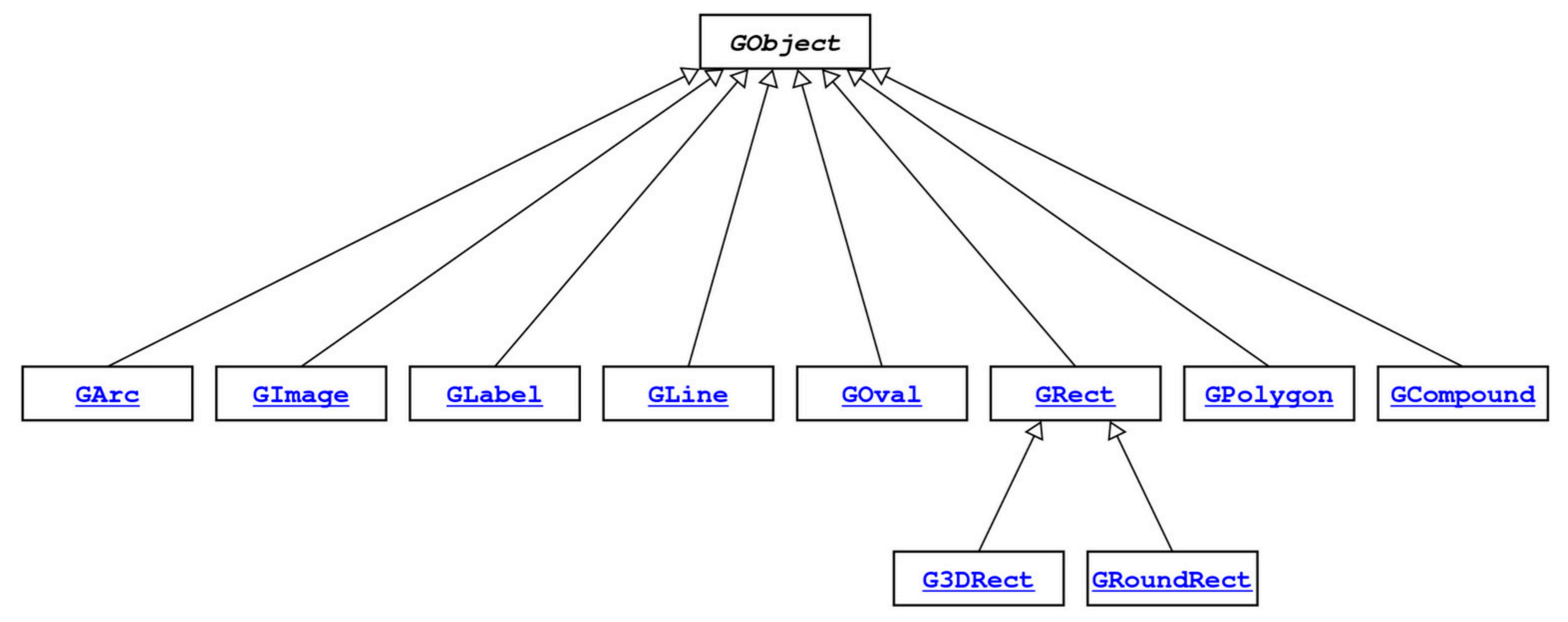

### GObject Members

#### GObject defines the state and behavior common to all shapes:

# • getHeight(), getWidth(), getLocation(), setLocation(x, y)

- contains(x, y)
- getColor(), setColor(color)
- 
- getX(), getY(), setX(x), setY(y), move(dx, dy)
- setVisible(visible)
- toString()

The subclasses add state and behavior unique to them:

GLabel:

- get/setFont
- get/setLabel

•

•

...

GLine:

- get/setStartPoint
- get/setEndPoint
- • ...

GPolygon:

· addEdge

- addVertex
- get/setFillColor

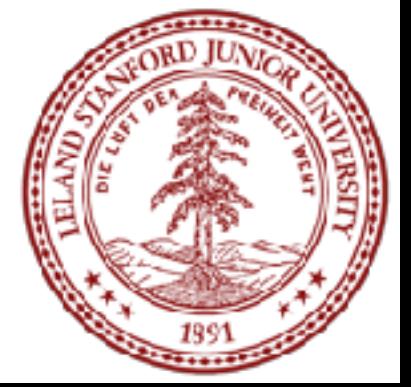

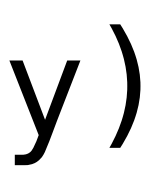

•

...

## Example: Employees

- Imagine a company with the following **employee regulations**: • All employees work 40 hours / week.
- Employees make \$40,000 per year plus \$500 for each year worked,
- 
- except for lawyers who get twice the usual pay,
- and programmers who get the same \$40k base but \$2000 for each year worked.
- Employees have 2 weeks of paid vacation days per year,
	- except for programmers who get an extra week (a total of 3).
- Employees should use a yellow form to apply for leave,
	- except for programmers who use a pink form.

- **Lawyers** know how to sue.
- **Programmers** know how to write code.
- **Secretaries** know how to take dictation.
- **Legal Secretaries** know how to take dictation and how to file legal briefs.

- 
- 

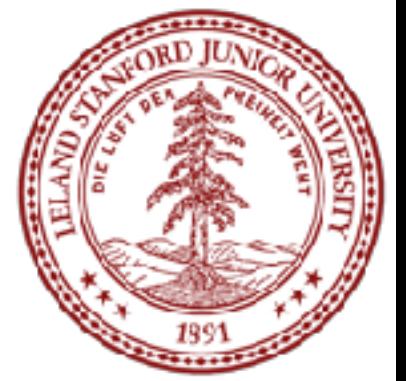

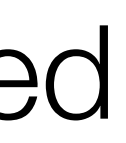

Each type of employee has some unique behavior:

### Employee Class

```
// Employee.h
class Employee { 
public: 
     Employee(string name, int years); 
     virtual int hours() const; 
     virtual string name() const; 
     virtual double salary() const; 
     virtual int vacationDays() const; 
     virtual string vacationForm() const; 
     virtual int years() const; 
private: 
     string myName; 
     int myYears; 
};
```

```
// Employee.cpp
Employee::Employee(string name, int years) { 
    myName = name; myYears = years; 
} 
int Employee::hours() const { 
     return 40; 
} 
string Employee::name() const {
     return myName; 
} 
double Employee::salary() const { 
    return 40000.0 + (500 * myYears);
} 
int Employee::vacationDays() const { 
     return 10; 
} 
string Employee::vacationForm() const { 
     return "yellow"; 
} 
int Employee::years() const { 
    return myYears;
}
```
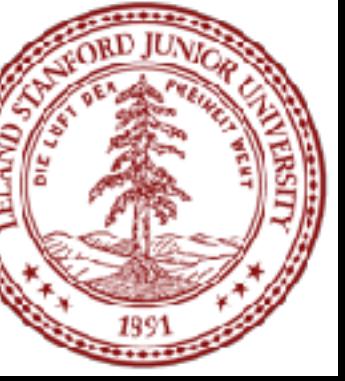

### Exercise: Employees

*Exercise*: Implement classes Lawyer and Programmer. **Lawyer** 

- 
- A Lawyer remembers what **law school** he/she went to. • Lawyers make twice as much **salary** as normal employees. • Lawyers know how to **sue** people (unique behavior).
- 

#### **Programmer**

- Programmers make the same base salary as normal employees, but they earn a **bonus of \$2k/year** instead of \$500/year.
- Programmers fill out the **pink form** rather than yellow for vacations.
- Programmers get **3 weeks of vacation** rather than 2.
- Programmers know how to write **code** (unique behavior).

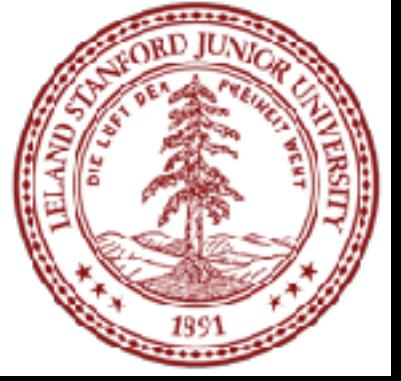

## Overriding

**override**: To replace a superclass's member function by writing a new

- version of that function in a subclass.
- **virtual function**: One that is allowed to be overridden.
	- Must be declared with **virtual** keyword in superclass.

// Programmer.cpp string Programmer::vacationForm() { return "pink"; // override! }<br>}

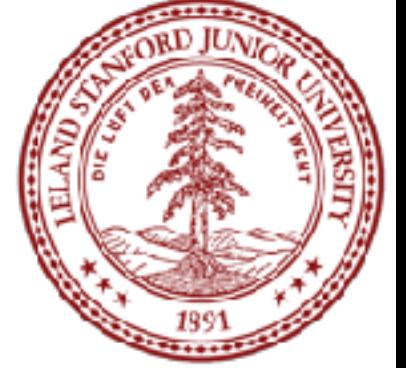

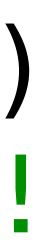

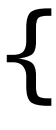

// Employee.h virtual string vacationForm();

// Employee.cpp string Employee::vacationForm() { return "yellow"; }

// Programmer.h virtual string vacationForm();

 If you "override" a non-virtual function, it actually just puts a second copy of that function in the subclass, which can be confusing later. \* Virtual has some subtleties. For example, destructors in inheritance hierarchies should always be declared virtual or else memory may not get cleaned up properly; ugh.

### Calling the Superclass Constructor

#### **SubclassName::SubclassName(params) : SuperclassName(params) { statements;**

**}**

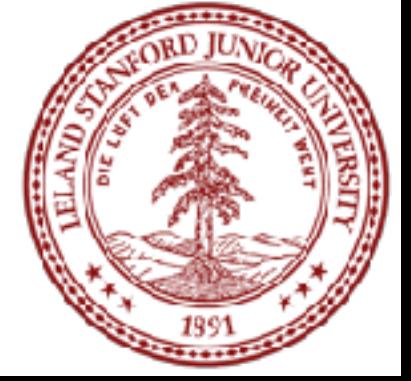

To call a superclass constructor from subclass constructor, use an *initialization list*, with a colon after the constructor declaration.

Example: Lawyer::Lawyer(string name, string lawSchool, int years) : Employee(name, years) { // calls Employee constructor first mylawSchool = lawSchool; }

### Calling the Superclass Member

#### **SuperclassName::memberName(params)**

To call a superclass overridden member from subclass member.

- Subclass cannot access private members of the superclass.
- You only need to use this syntax when the superclass's member has been overridden.
- If you just want to call one member from another, even if that member came from the superclass, you don't need to write Superclass::.

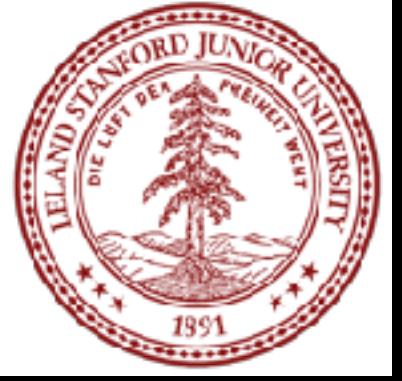

Example: double Lawyer::salary() { // paid twice as much return Employee::salary()  $* 2;$ }

Notes:

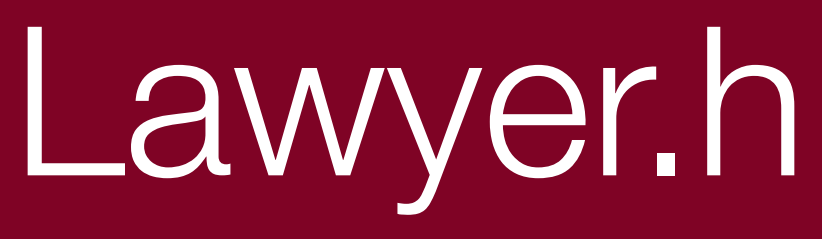

```
#include "Employee.h"
#include <string>
```
class Lawyer : public Employee { // I now have an hours, name, salary, etc. method. yay! public: Lawyer(string name, string lawSchool, int years); virtual double salary() const; void sue(string person); private: string myLawSchool;

#pragma once PDF: [http://web.stanford.edu/class/cs106b//lectures/27-Inheritance/code/](http://web.stanford.edu/class/cs106b//lectures/27-Inheritance/code/InheritancePolymorphismExamples.pdf) [InheritancePolymorphismExamples.pdf](http://web.stanford.edu/class/cs106b//lectures/27-Inheritance/code/InheritancePolymorphismExamples.pdf)

};

#### **One typo: cross out line 195**

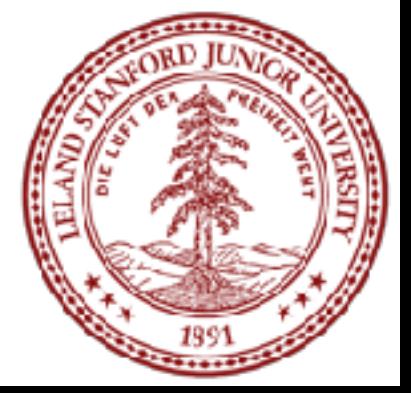

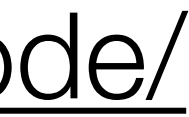

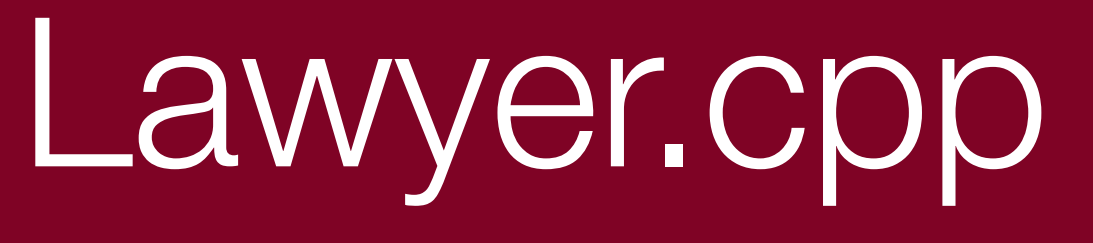

#### #include "Lawyer.h"

// call the constructor of Employee superclass? Lawyer::Lawyer(string name, string lawSchool, int years) : Employee(name, years) { myLawSchool = lawSchool; }

// overriding: replace version from Employee class double Lawyer::salary() const { return Employee::salary()  $* 2;$ }

void Lawyer::sue(string person) { cout << "See you in court, " << person << endl; }

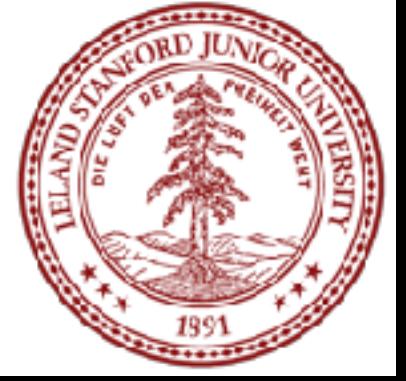

### Perils of Inheritance (i.e., think before you inherit!)

Consider the following places you might use inheritance:

- class Point3D extends Point2D and adds z-coordinate
- class Square extends Rectangle (or vice versa?)
- class SortedVector extends Vector, keeps it in sorted order

- SortedVector might confuse client; they call insert at an index, then check that index, and the element they inserted is elsewhere!
- 
- Point2D's distance () function is wrong for 3D points • Rectangle supports operations a Square shouldn't (e.g. setWidth)

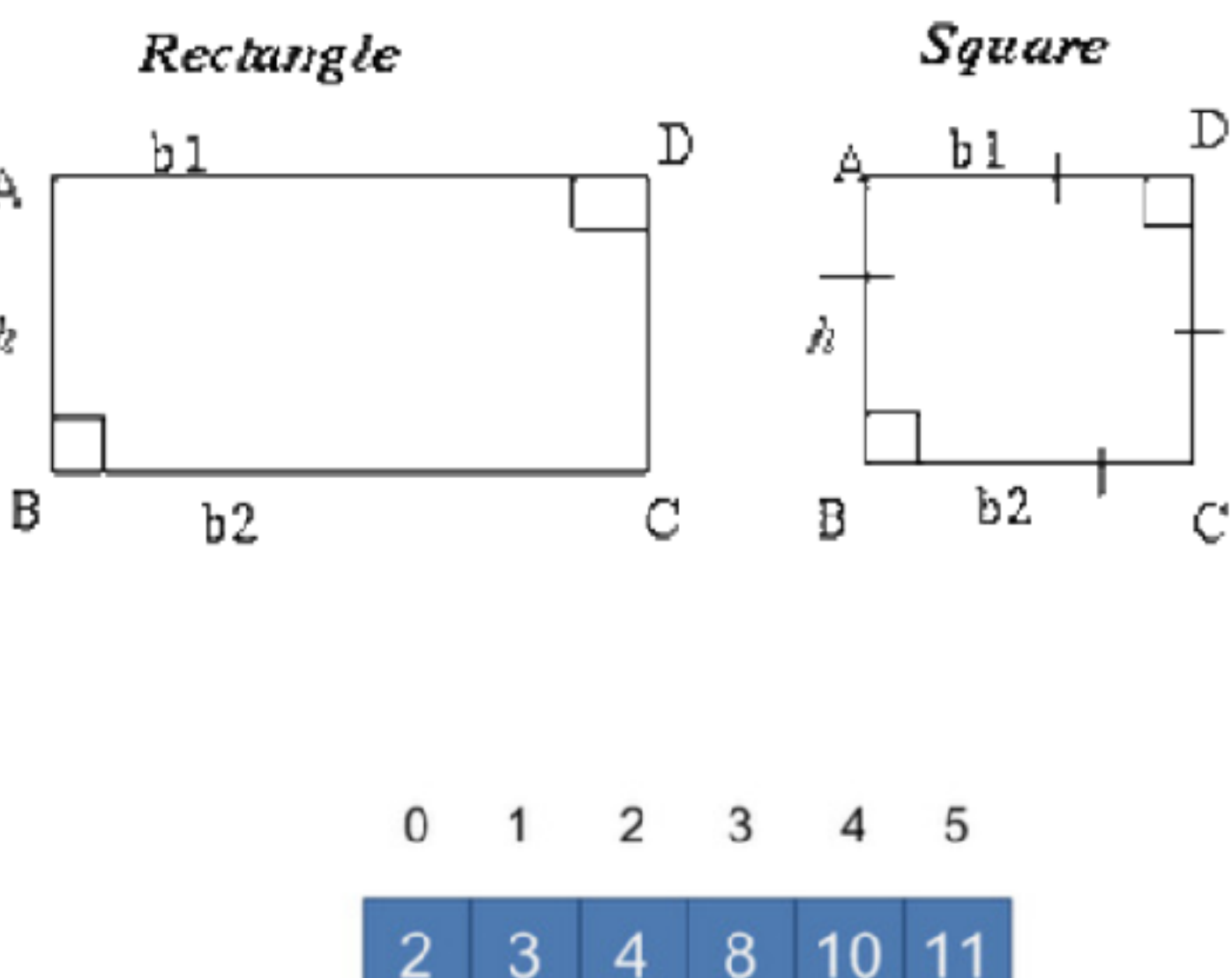

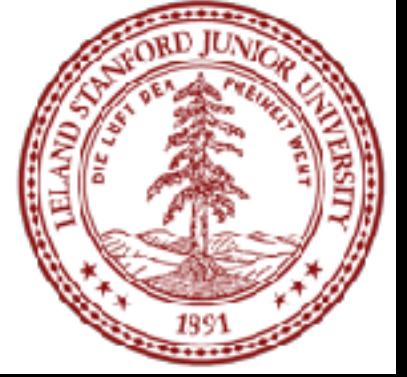

What's wrong with these examples? Is inheritance good here?

- **private inheritance**: Copies code from superclass but does not publicly advertise that your class extends that superclass.
- Good for cases where you want to inherit another class's code, but you don't want outside clients to be able to randomly call it.
- Example: Have Point3D privately extend Point2D and add z-coordinate functionality.
- public members it feels are appropriate (e.g., no insert).

#### class Name : private SuperclassName { ...

• Example: Have SortedVector privately extend Vector and add only the

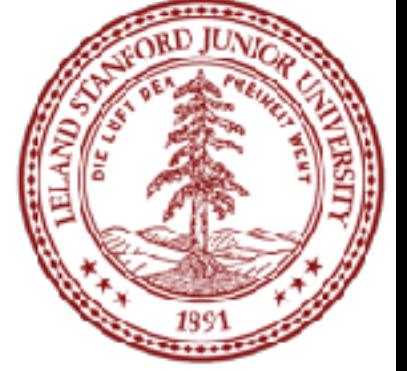

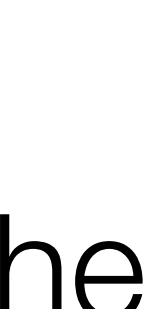

### Pure Virtual Functions

**pure virtual function:** Declared in superclass's .h file and set to 0 (null). An

virtual **returntype name(params)** = 0;

absent function that has not been implemented.

- Must be implemented by any subclass, or it cannot be used.
- A way of forcing subclasses to add certain important behavior.

```
class Employee { 
 ... 
    virtual void work() = 0; // every employee does
};
```
// some kind of work

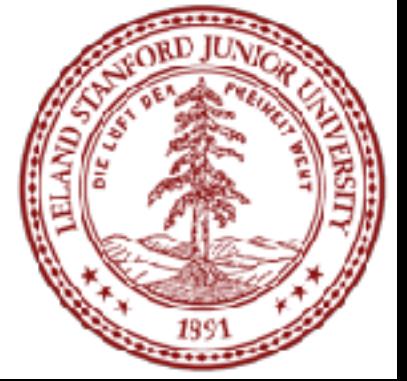

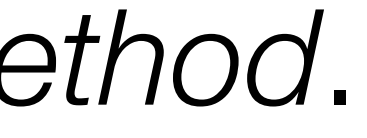

FYI: In Java, this is called an *abstract method*.

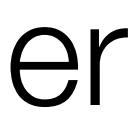

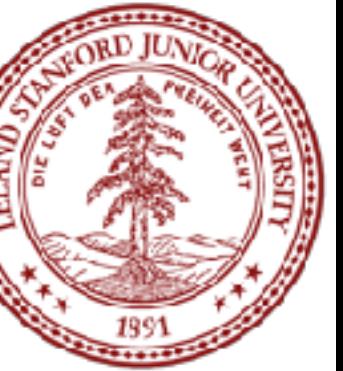

### class *Name* : public *Superclass1*, public *Superclass2*, ...

- **multiple inheritance:** When one subclass has multiple superclasses.
- Forbidden in many OO languages (e.g. Java) but allowed in C++.
- Convenient because it allows code sharing from multiple sources.
- Can be confusing or buggy, e.g. when both superclasses define a member with the same name.

Example: The C++ I/O streams use multiple inheritance:

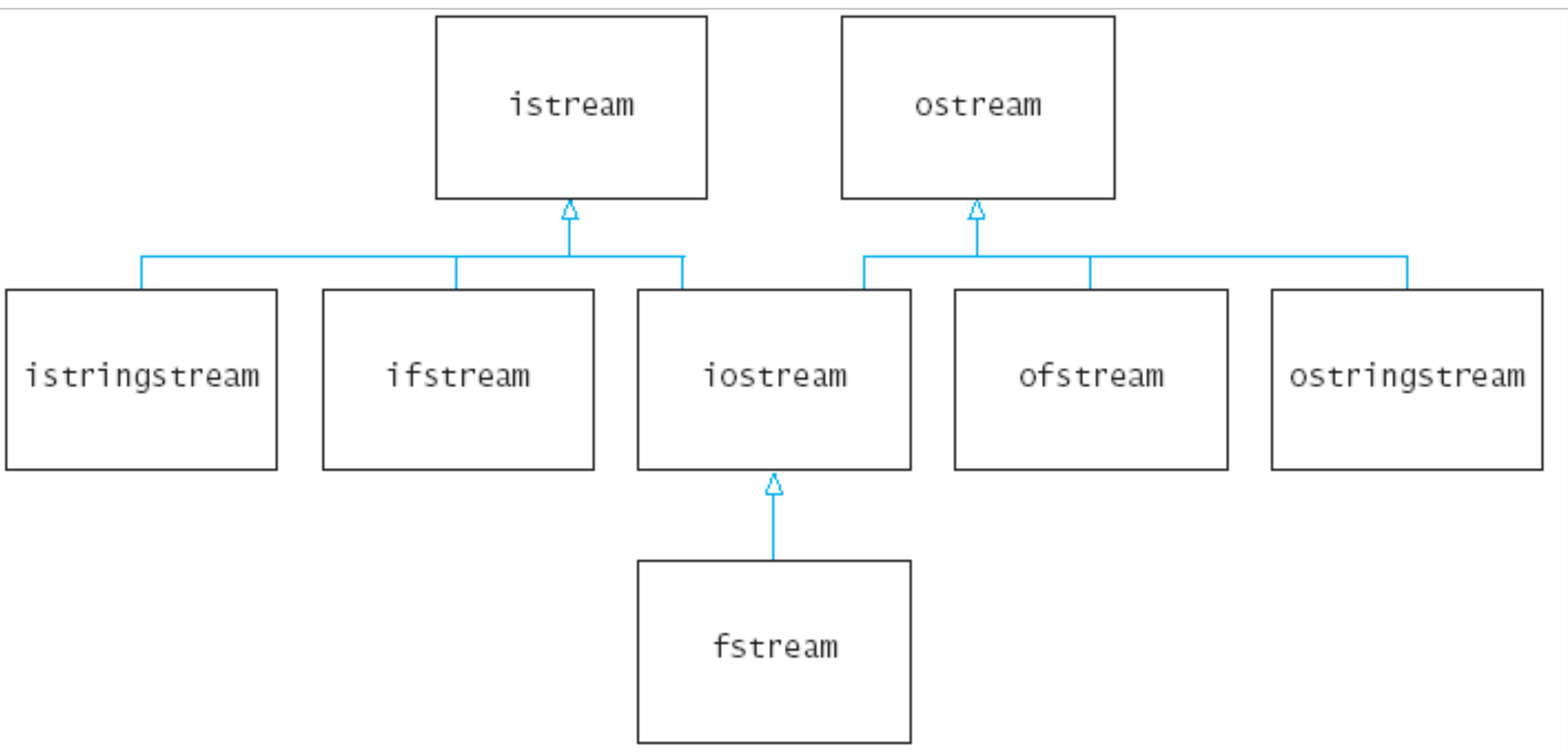

## Polymorphism

**polymorphism:** Ability for the same code to be used with different types of objects and behave differently with each.

• Templates provide *compile-time* polymorphism. Inheritance provides *run-time* polymorphism.

*Idea*: Client code can call a method on different kinds of objects, and the resulting behavior will be different.

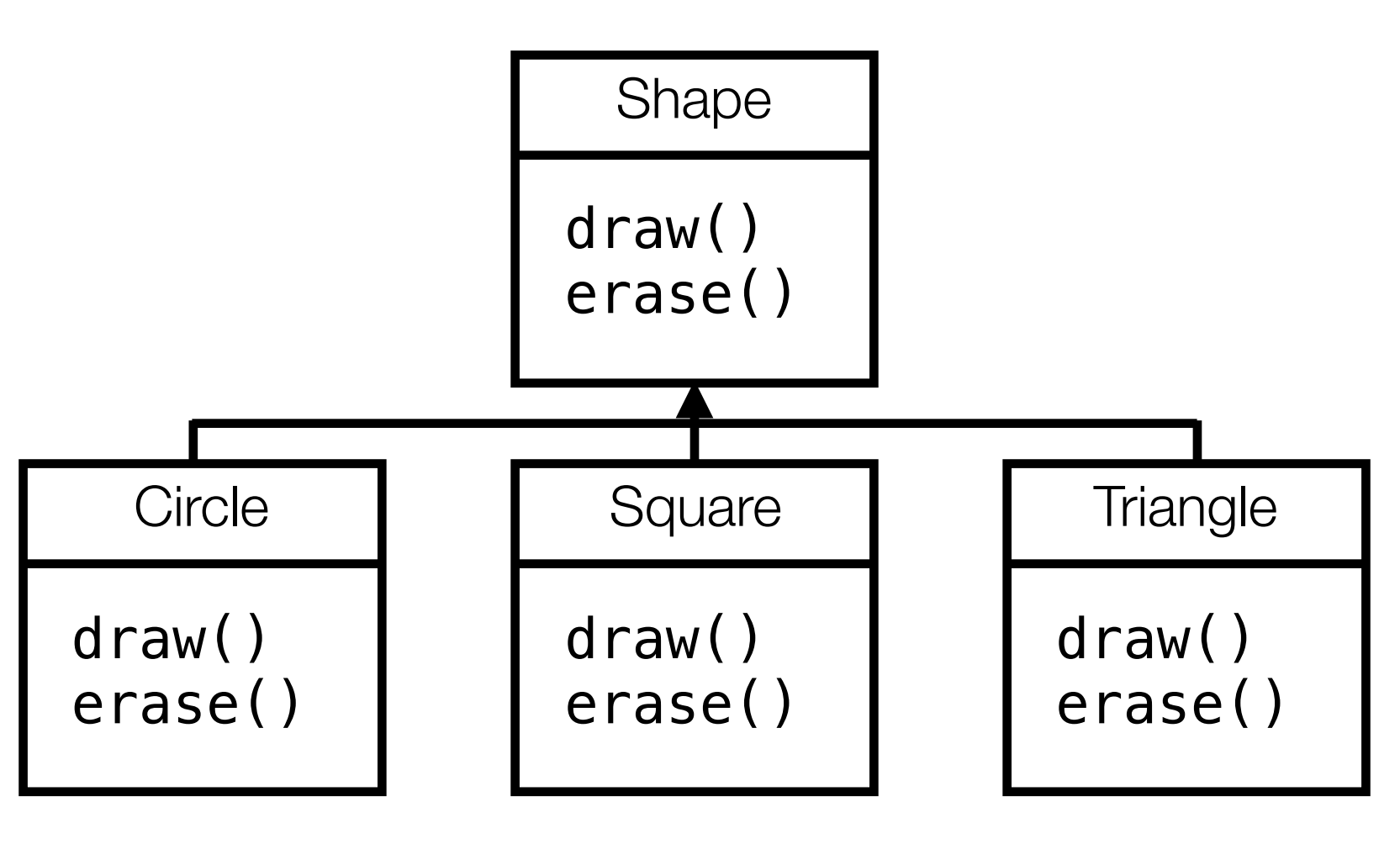

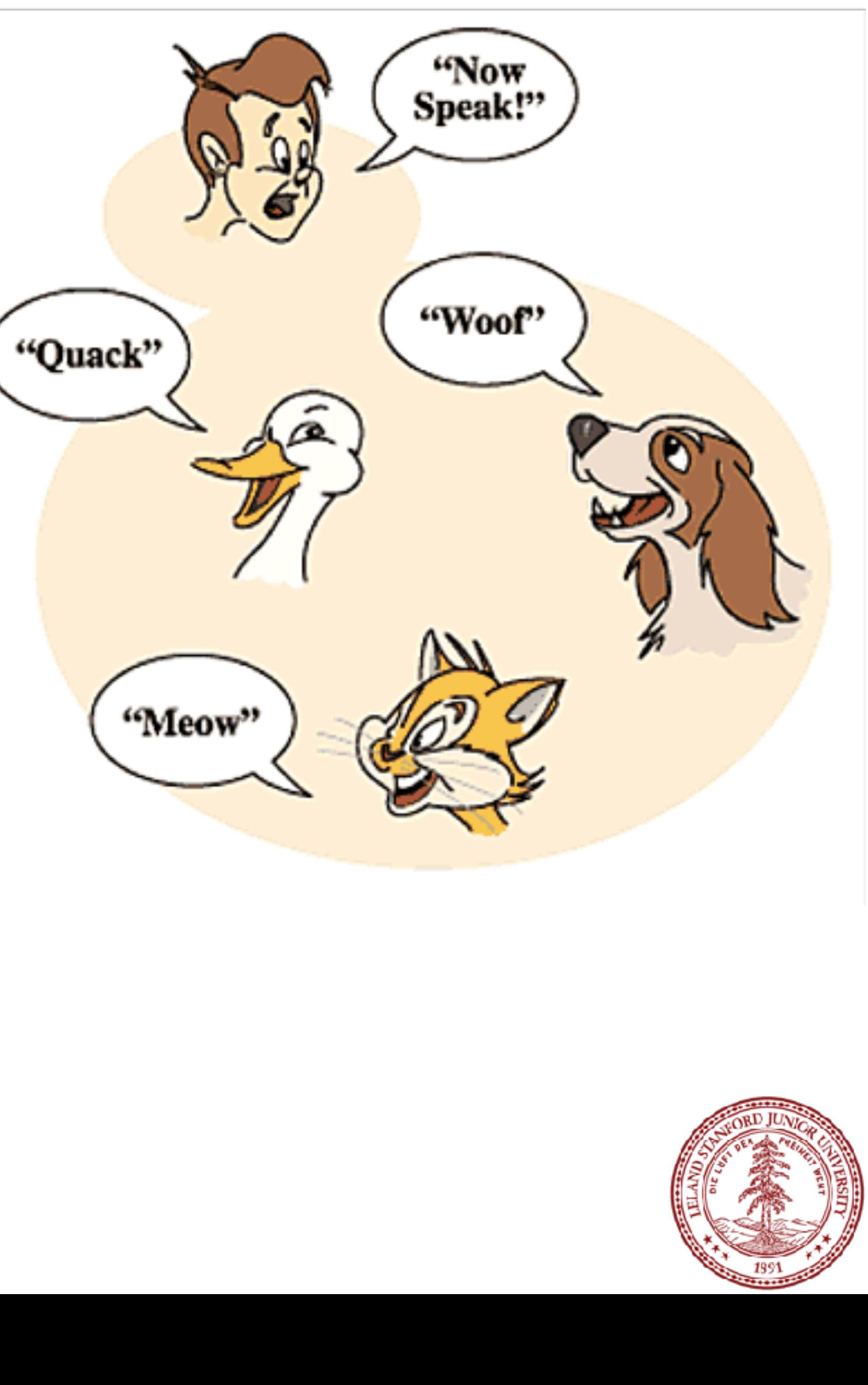

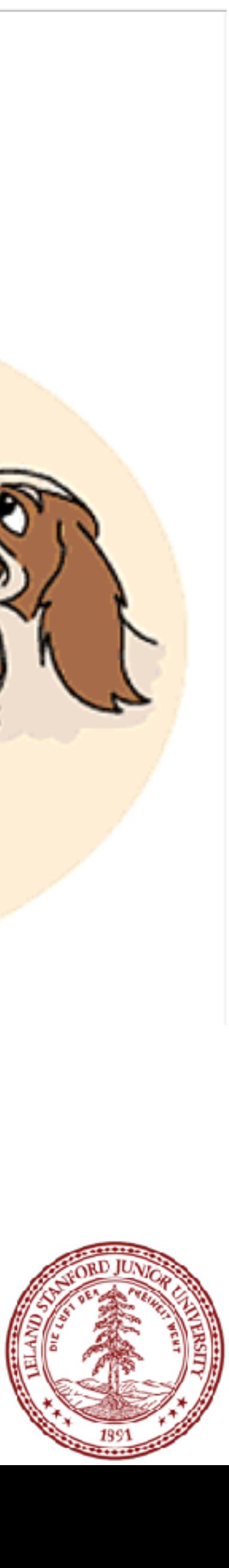

### Polymorphism and Pointers

#### A pointer of type *T* can point to any subclass of *T*.

Employee $*$  edna = new Lawyer("Edna", "Harvard", 5); Secretary\* steve = new LegalSecretary("Steve", 2);  $World* world = new World$  = new WorldMap("map-stanford.txt");

When a member function is called on edna, it behaves as a Lawyer. • (This is because the employee functions are declared virtual.) • You can *not* call any Lawyer-only members on edna (e.g. sue). You can *not* call any LegalSecretary-only members on steve (e.g.

- 
- fileLegalBriefs).

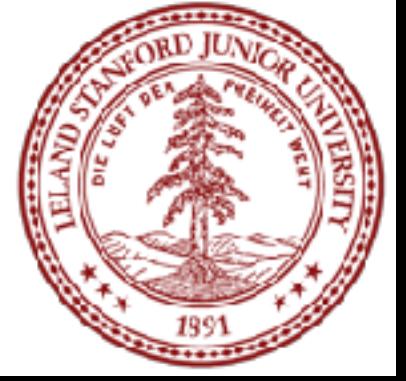

### Polymorphism Example

#### You can use the object's extra functionality by casting. Employee $*$  edna = new Lawyer("Edna", "Harvard", 5); edna->vacationDays(); // ok edna->sue("Stuart"); // compiler error ((Lawyer\*) edna)->sue("Stuart"); // ok

Employee $*$  paul = new Programmer("Paul", 3); paul->code(); // compiler error ((Programmer\*) paul)->code(); // ok ((Lawyer\*) paul)->sue("Marty"); // crash!

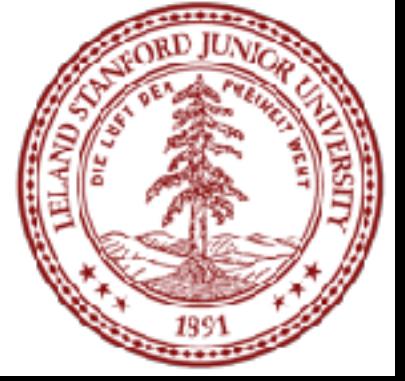

You should not cast a pointer to something that it is not. • It will compile, but the code will crash (or behave unpredictably) when

you try to run it

## Polymorphism Mystery

```
class Snow { 
public: 
     virtual void method2() { 
         cout \ll "Snow 2" \ll endl;
      } 
     virtual void method3() { 
         cout \ll "Snow 3" \ll endl;
      } 
}; 
class Rain : public Snow { 
public: 
     virtual void method1() { 
         cout \ll "Rain 1" \ll endl;
      } 
     virtual void method2() { 
         \text{cout} \ll \text{``Rain 2''} \ll \text{end} } 
};
```

```
class Sleet : public Snow { 
public: 
     virtual void method2() { 
           cout << "Sleet 2" << endl; 
          Snow::method2();
     }
      virtual void method3() { 
           cout << "Sleet 3" << endl; 
     }
}; 
class Fog : public Sleet { 
public: 
     virtual void method1() { 
          \text{cout} \ll \text{``Foq} \text{1''} \ll \text{endl};
 } 
      virtual void method3() { 
         \text{cout} \ll \text{``Fog 3''} \ll \text{endl};
 } 
};
```
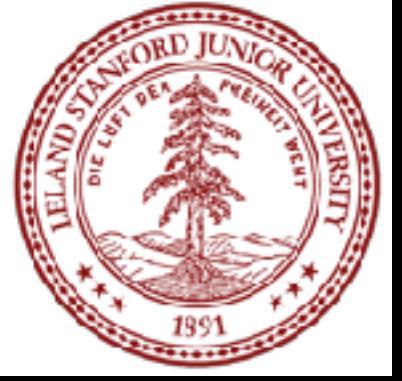

### Diagramming classes

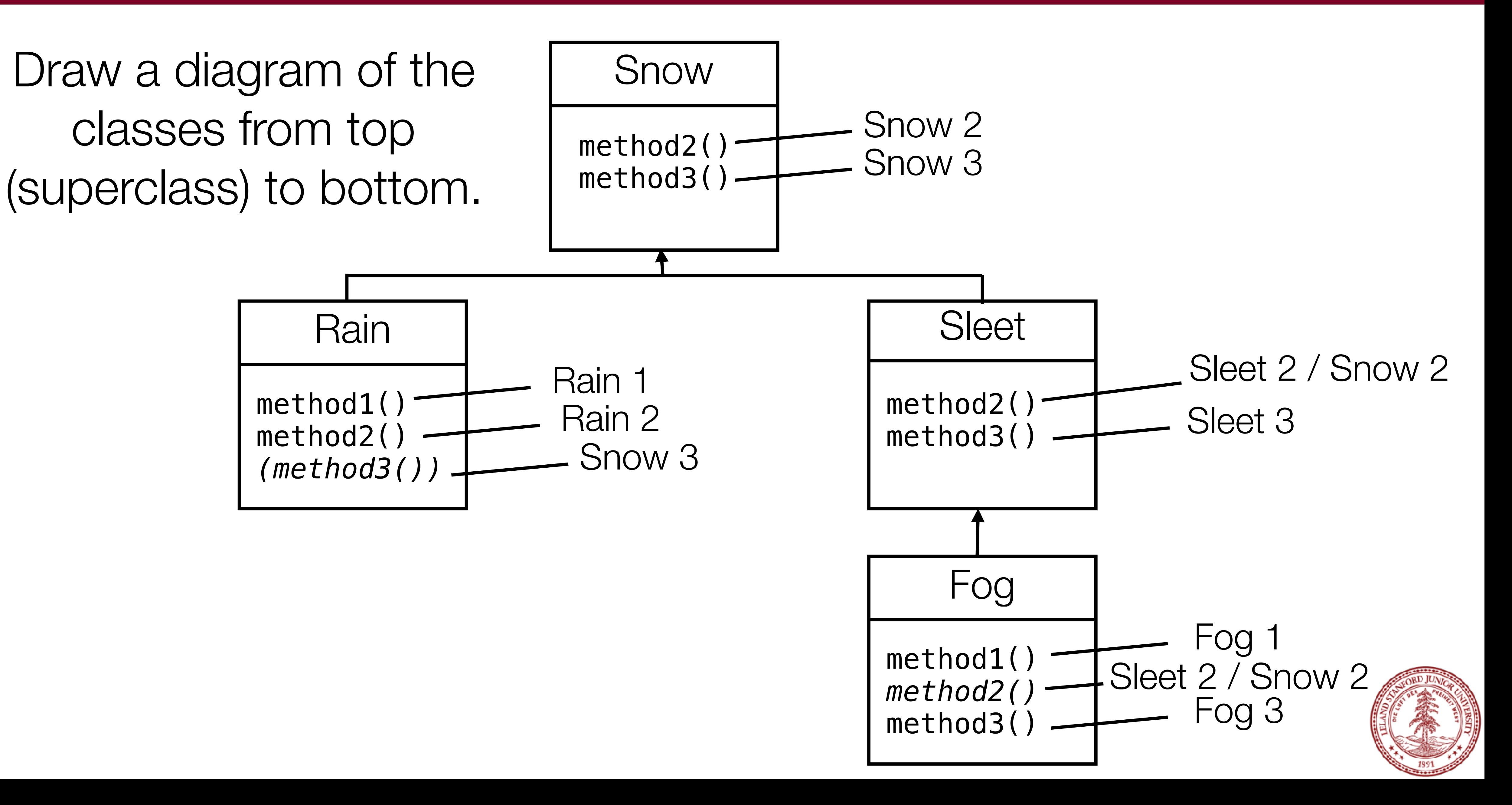

### Mystery Problem

#### $Snow*$  var1 = new Sleet(); var1->method2(); // What's the output?

To find the behavior/output of calls like the one above:

- 1. Look at the variable's type. If that type does not have that member: COMPILER ERROR.
- 2. Execute the member. Since the member is virtual: behave like the object's type, not like the variable's type.
- 
- 

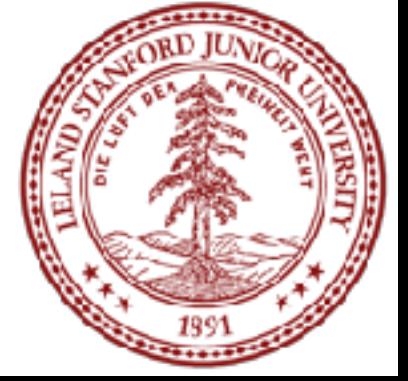

### Example 1

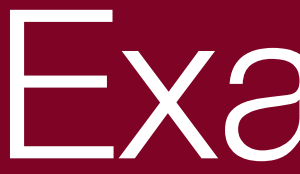

#### Q: What is the result of the following call?

 $Snow*$  var1 = new Sleet(); var1->method2();

- A. Snow 2
- B. Rain 2
- C. Sleet 2 Snow
- D. COMPILER ERROR

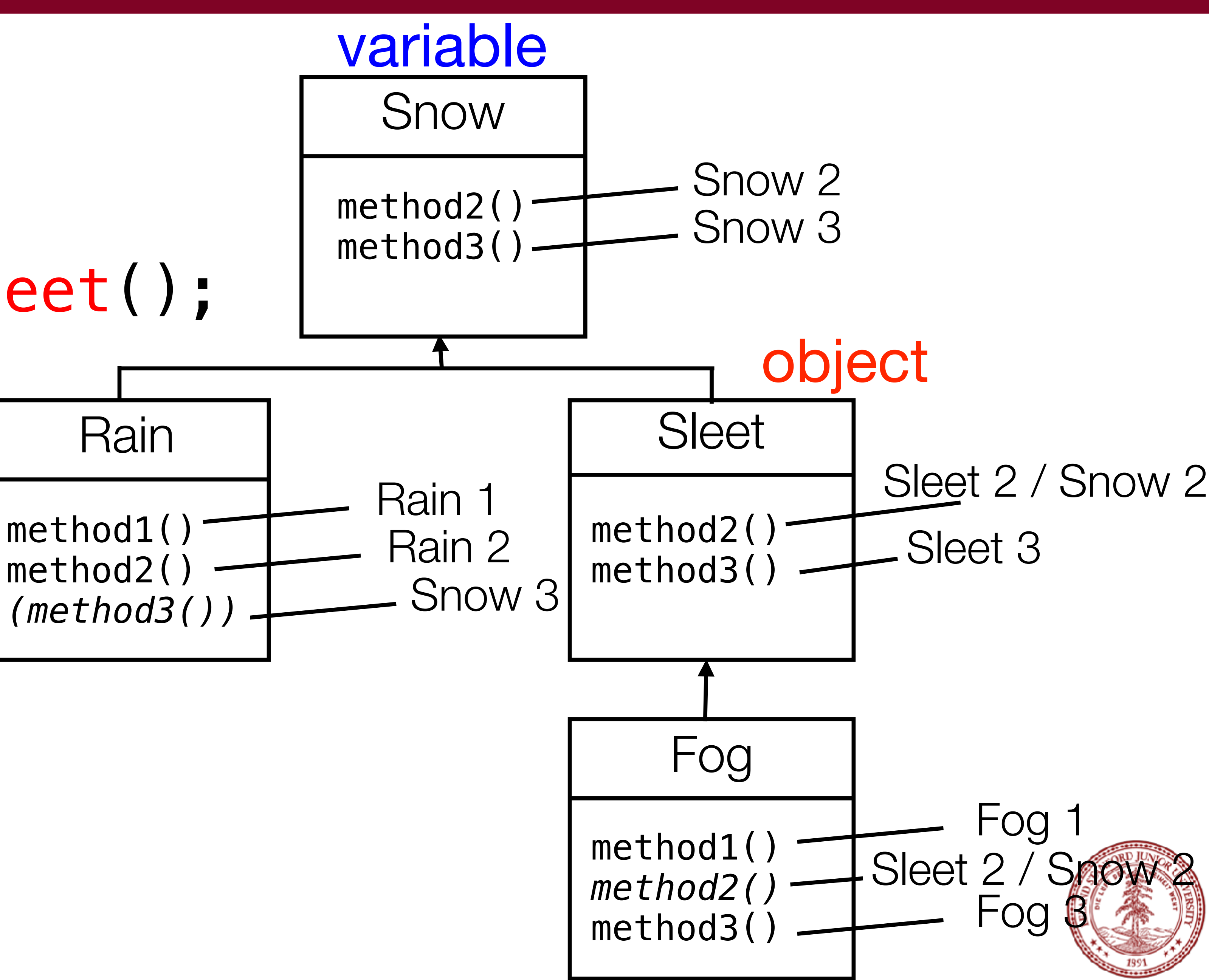

### Example 1

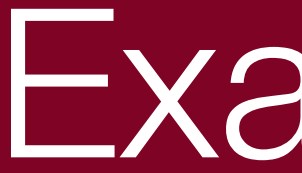

#### Q: What is the result of the following call?

 $Snow*$  var1 = new Sleet(); var1->method2();

- A. Snow 2
- B. Rain 2
- C. Sleet 2 Snow
- D. COMPILER ERROR

method1() method2() *(method3())*

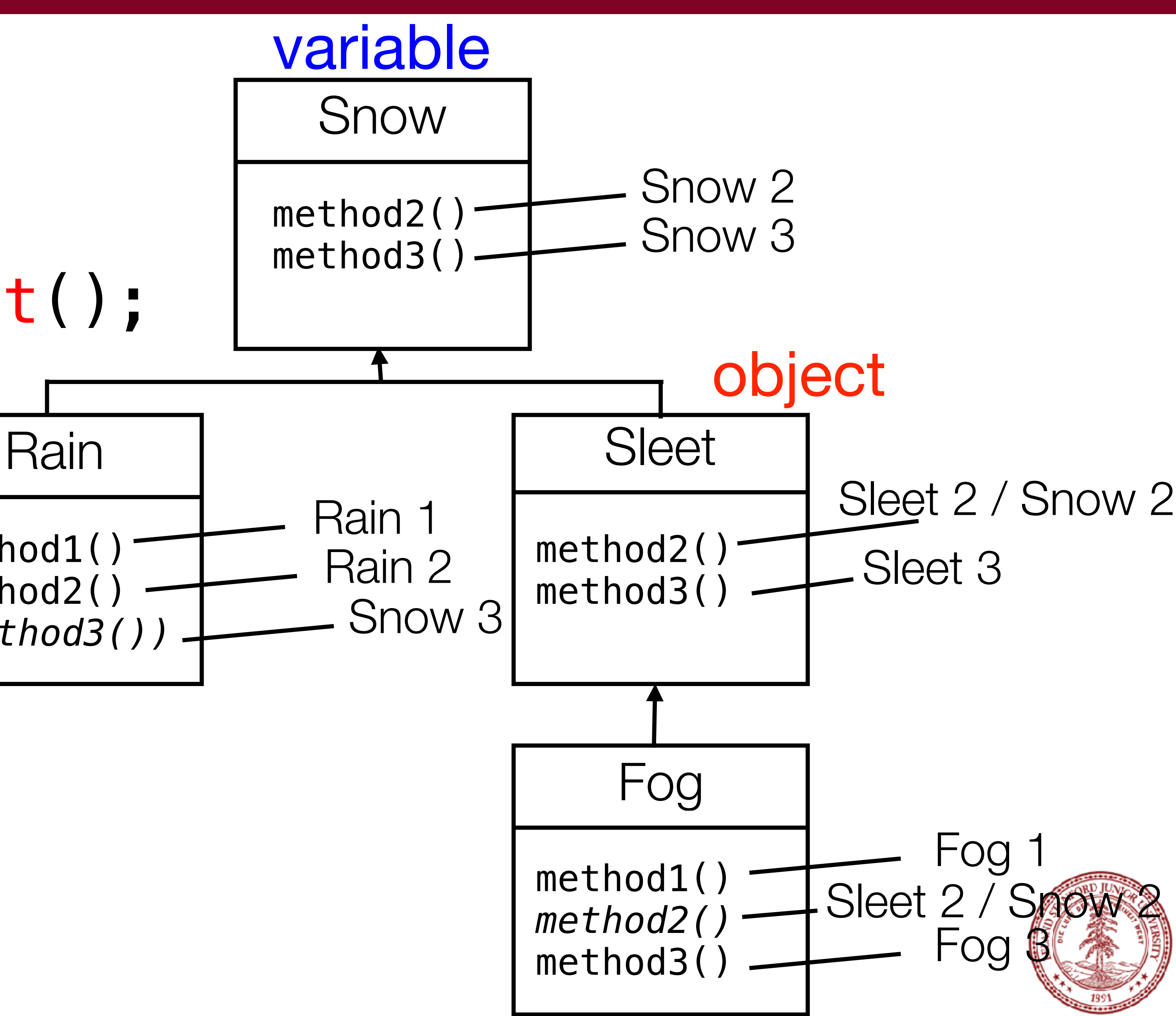

#### Q: What is the result of the following call?  $Snow* var2 = new Rain();$ var2->method1(); A. Snow 1 B. Rain 1 method1() method2() *(method3())* objec

- C. Snow 1 Rain 1
- D. COMPILER ERROR

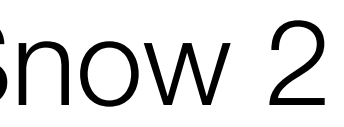

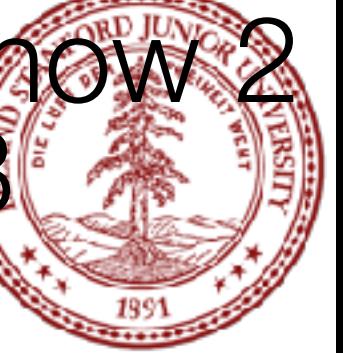

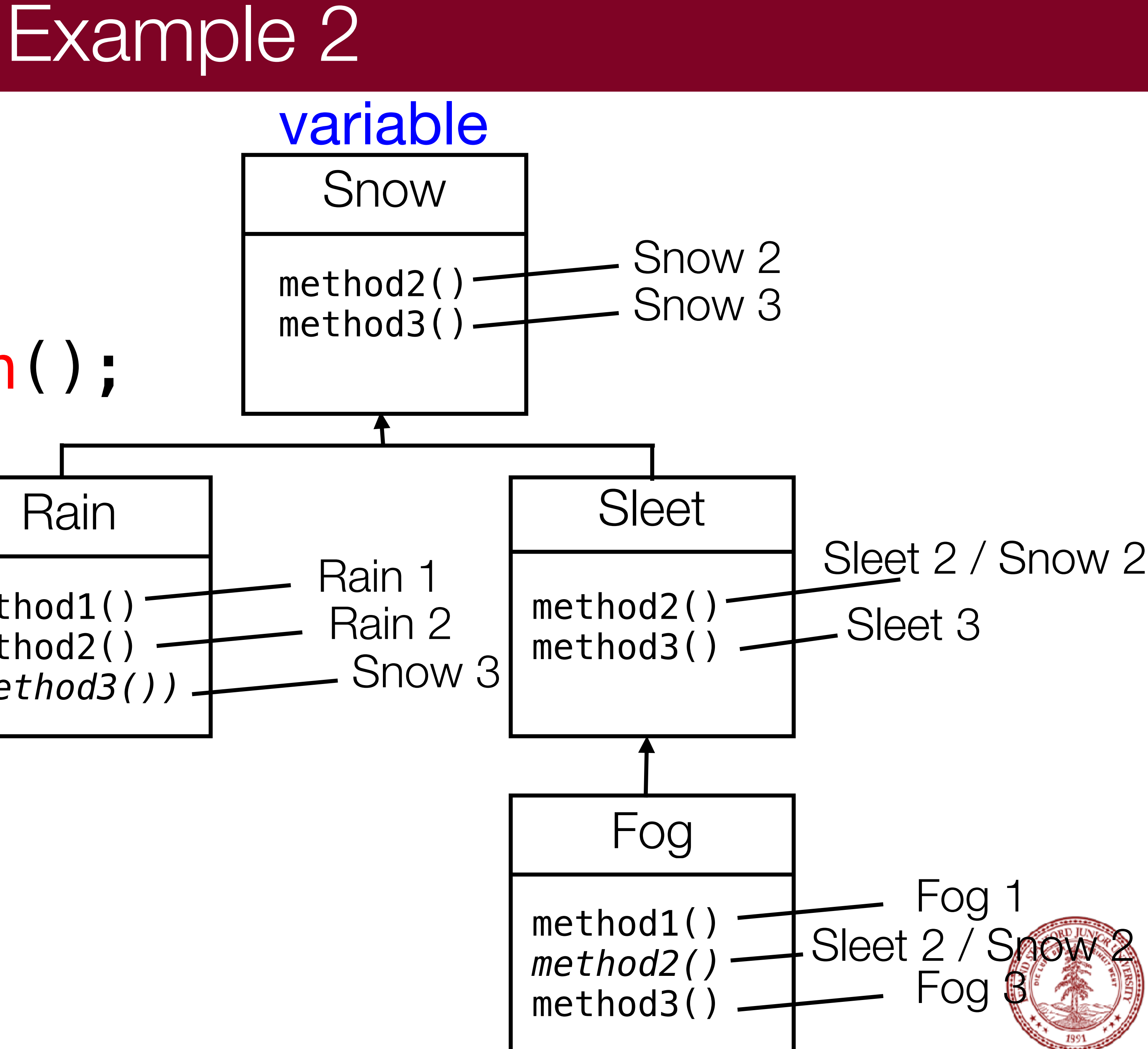

#### Q: What is the result of the following call?  $Snow* var2 = new Rain();$ var2->method1(); A. Snow 1 B. Rain 1 method1() method2() *(method3())* objec

C. Snow 1 Rain 1

### D. COMPILER ERROR

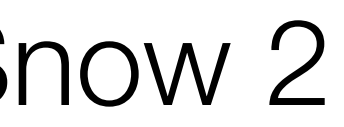

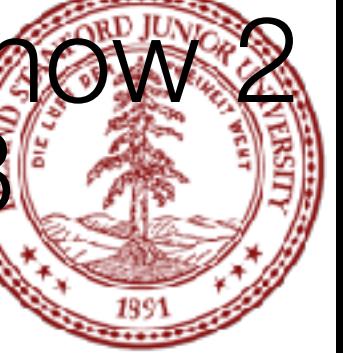

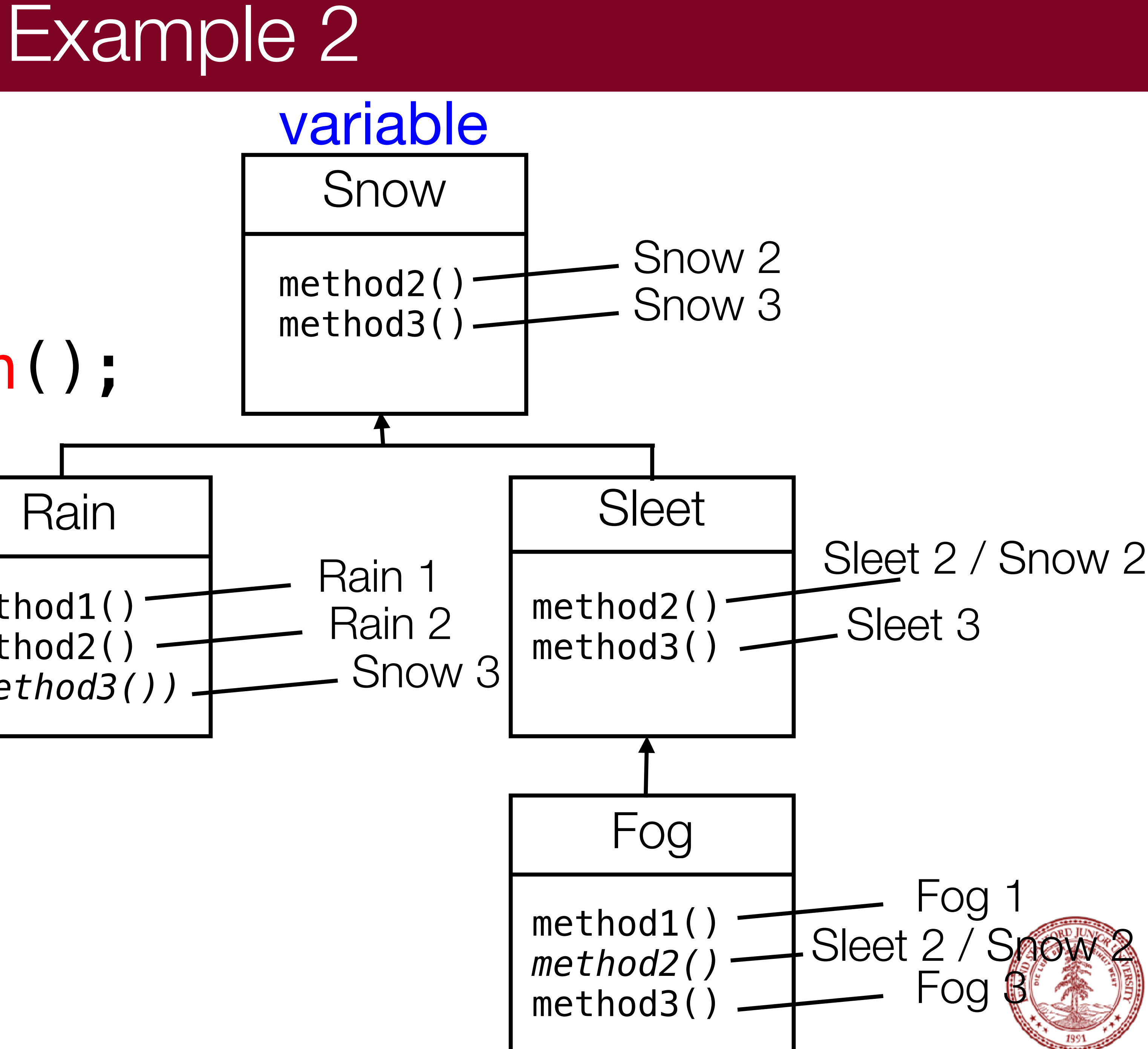

D. COMPILER ERROR

#### Example 3 method2() method3() Rain I Sleet Fog method2() method3() method1() *method2()*  method3() Snow Snow 3 Snow 2 Fog Rain 2 Snow 3 Rain 1 Sleet 3 Sleet 2 / Snow 2 Sleet 2 / Fog 1 variable

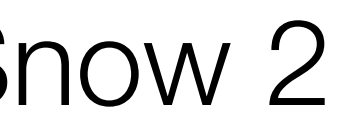

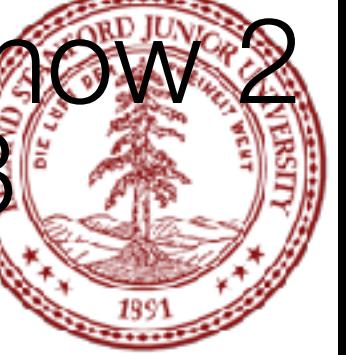

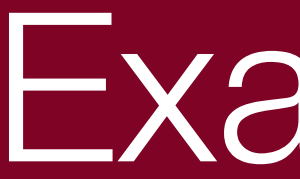

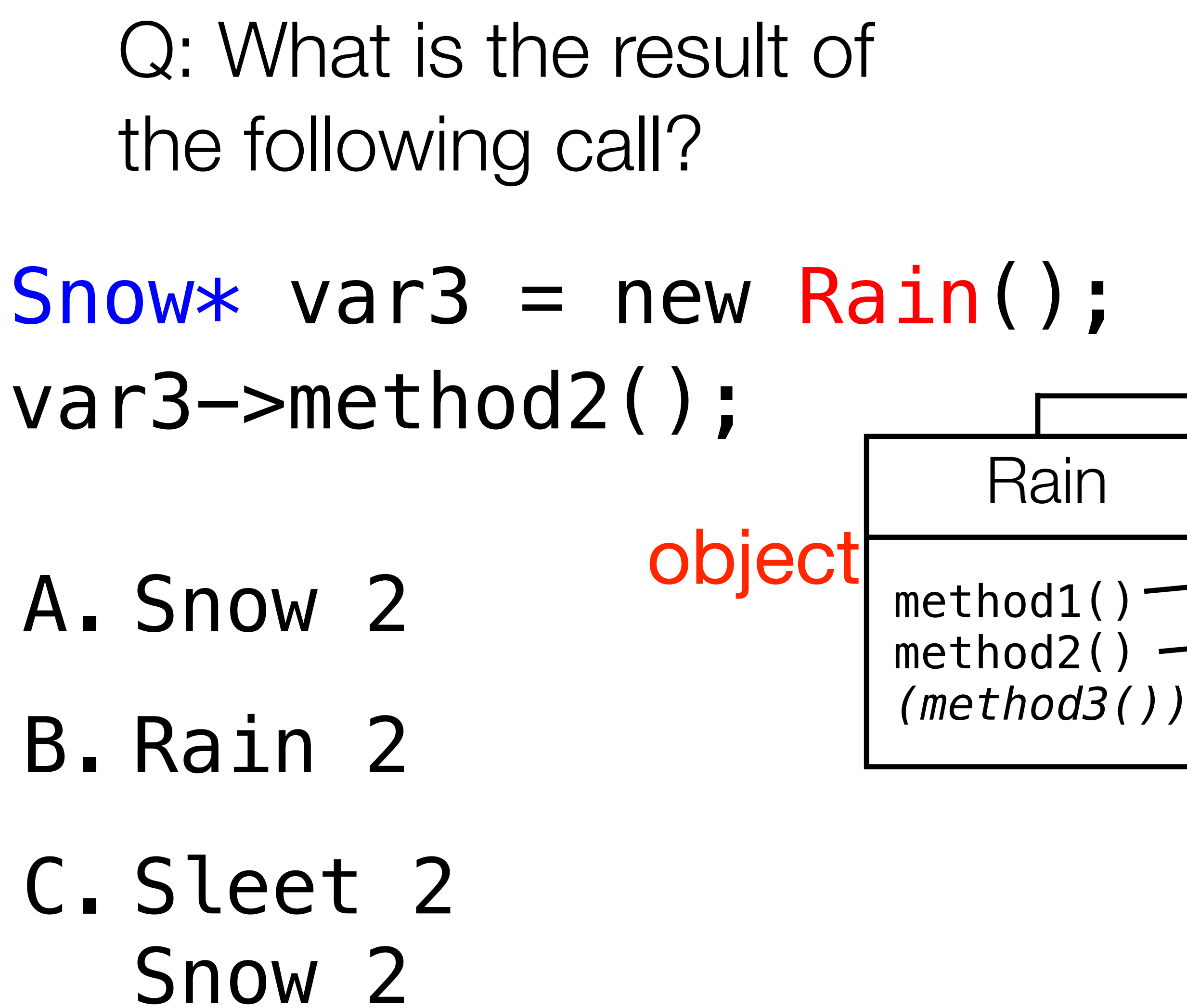

#### Example 3 method2() method3() Rain I Sleet Fog method2() method3() method1() *method2()*  method3() Snow Snow 3 Snow 2 Fog Rain 2 Snow 3 Rain 1 Sleet 3 Sleet 2 / Snow 2 Sleet 2 / Fog 1 variable

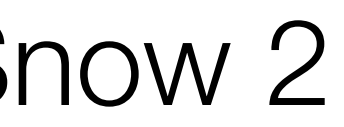

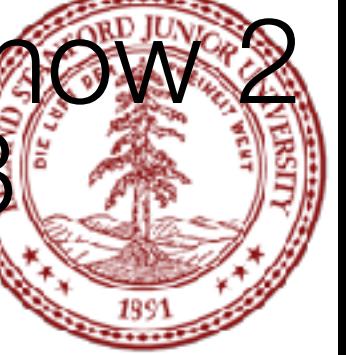

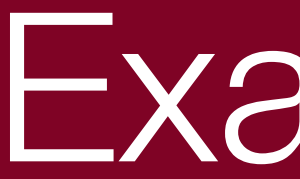

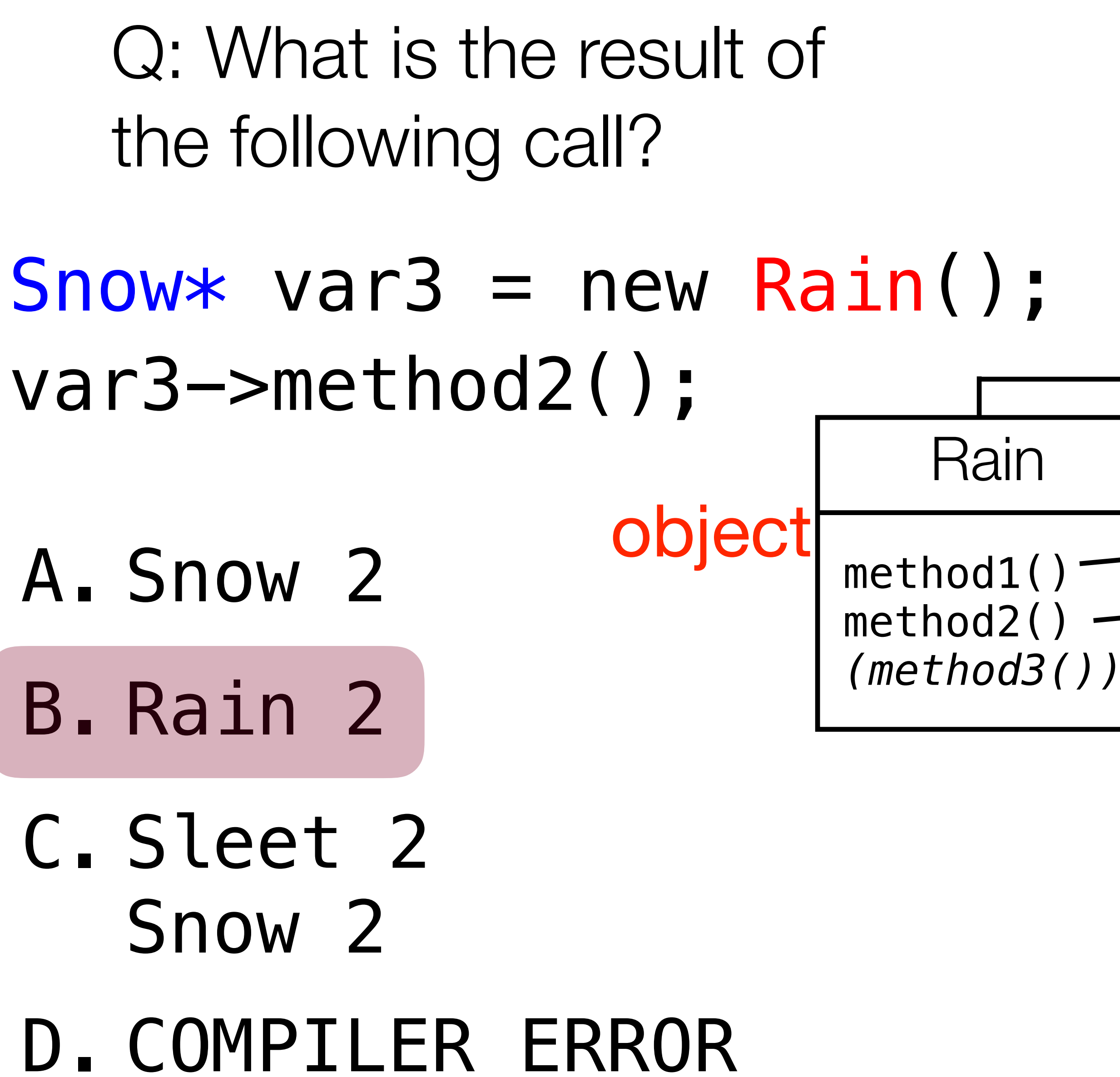

## Snow $*$  var $4$  = new Rain();

- $((Rain *) var4->method1(); // What's the output?$ 
	-

If the mystery problem has a type cast, then:

If that type does not have the method: COMPILER ERROR. (Note: if the object's type was not equal to or a subclass of the cast type, the code would CRASH / have unpredictable

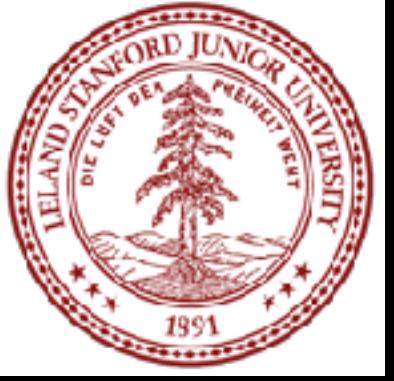

- 1. Look at the cast type. behavior.)
- 2. Execute the member. Since the member is virtual: behave like the object's type, not like the variable's type.

- C. Sleet 1
- D. COMPILER ERROR

#### Example 4 method2() method3() Rain I Sleet Fog method2() method3() method1() *method2()*  method3() Snow Snow 3 Snow 2 **Fog** Rain 2 Snow 3 Rain 1 Sleet 3 Sleet 2 / Snow 2 Sleet 2 Fog 1 variable

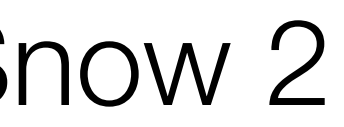

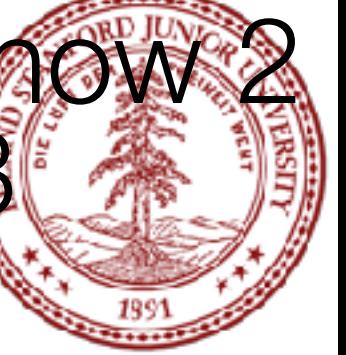

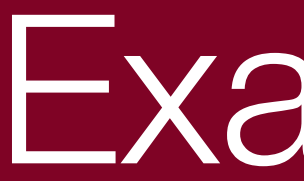

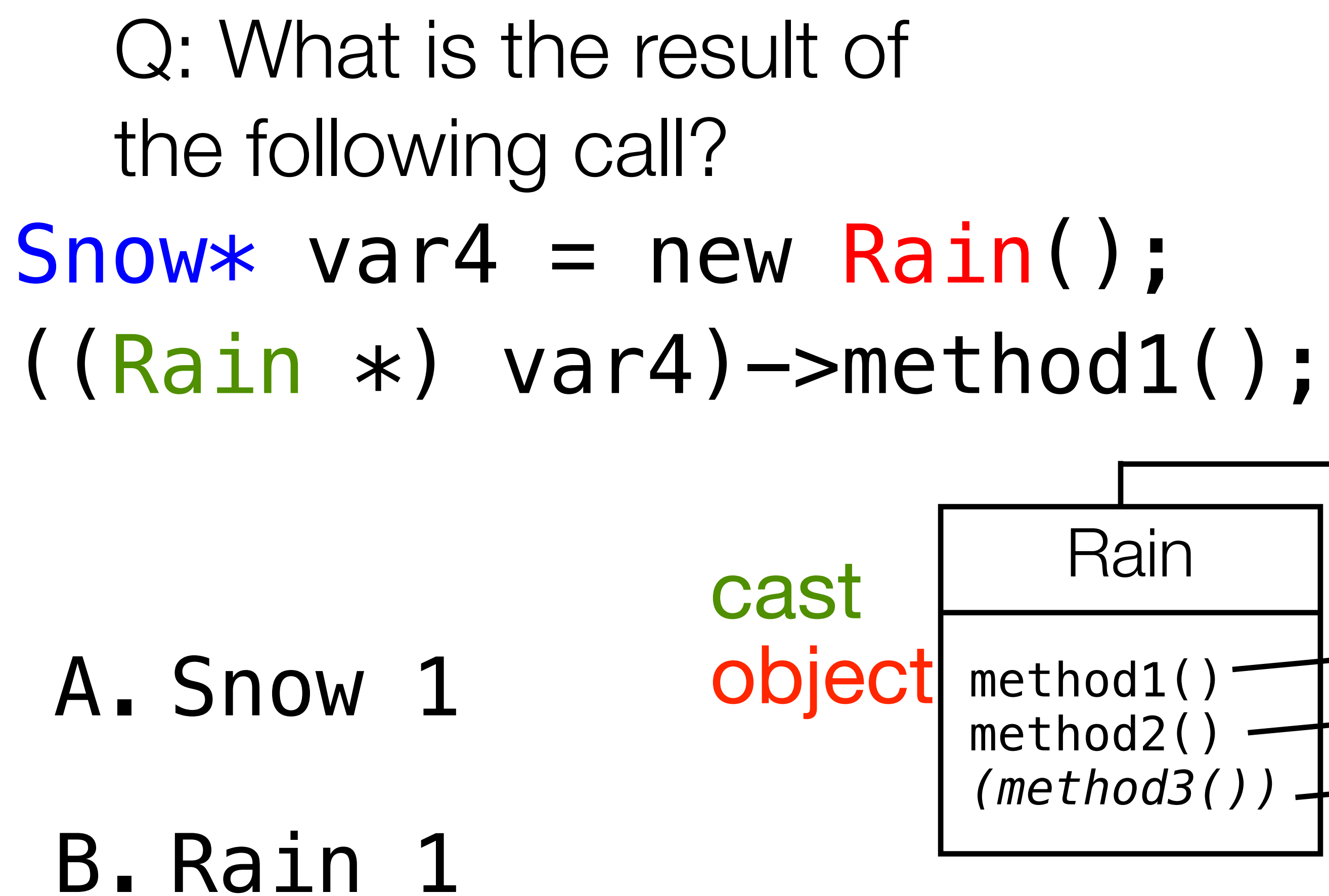

- C. Sleet 1
- D. COMPILER ERROR

#### Example 4 method2() method3() Rain I Sleet Fog method2() method3() method1() *method2()*  method3() Snow Snow 3 Snow 2 **Fog** Rain 2 Snow 3 Rain 1 Sleet 3 Sleet 2 / Snow 2 Sleet 2 Fog 1 variable

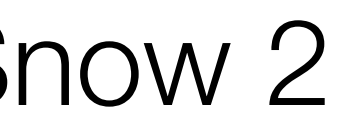

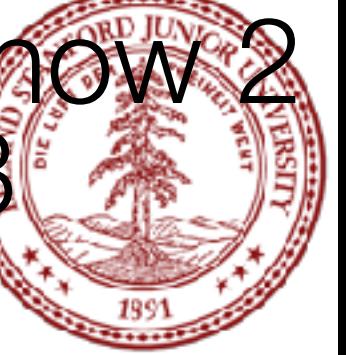

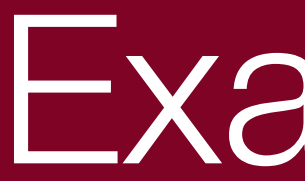

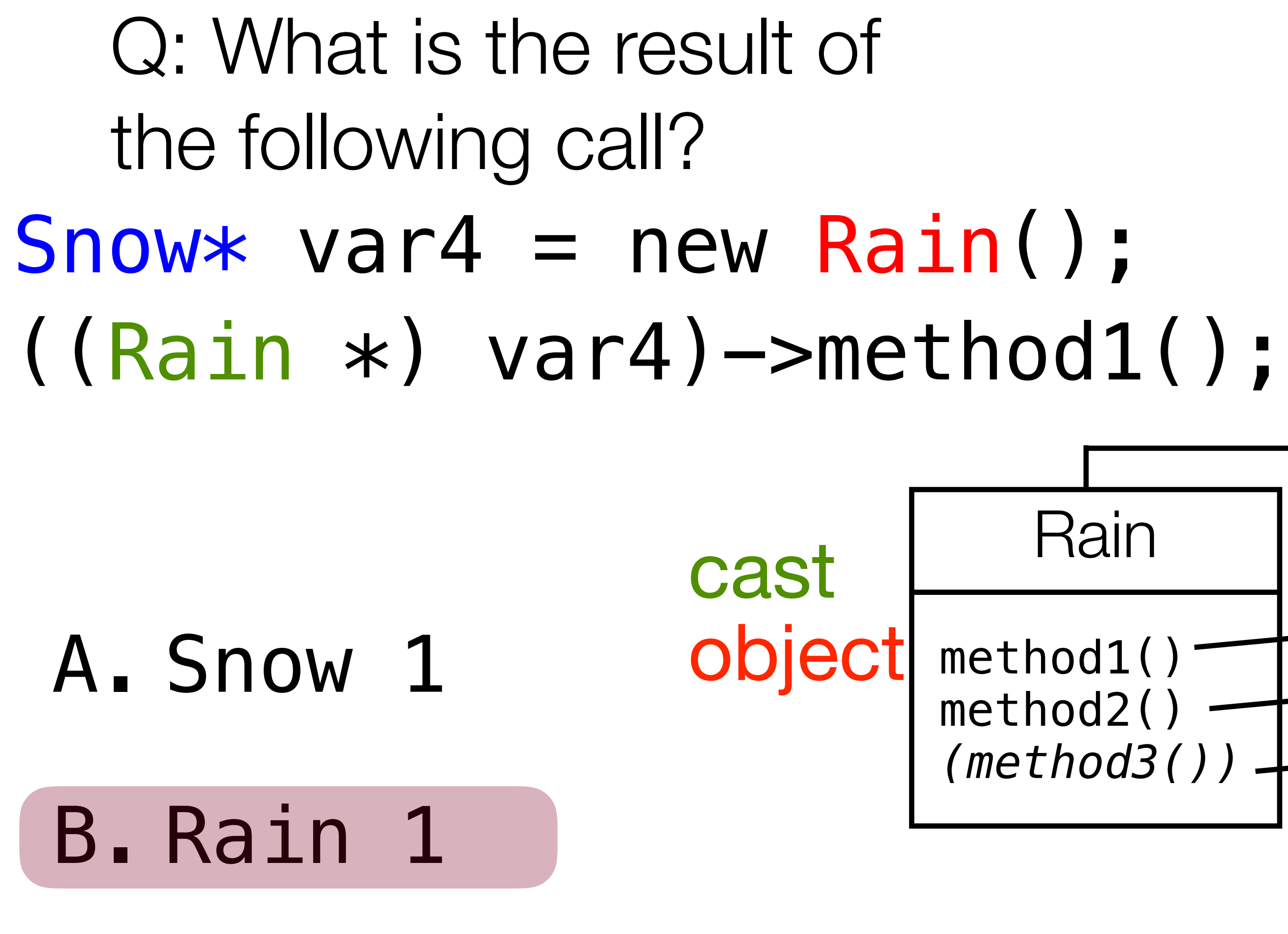

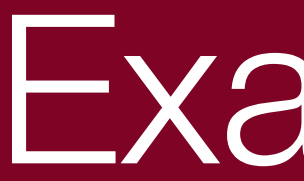

### Q: What is the result of the following call?  $Showx$  var5 = new  $Fog()$ ;  $((Sleet *) var5)$ ->method1();

- A. Snow 1
- B. Sleet 1
- C. Fog 1
- D. COMPILER ERROR

### Example 5

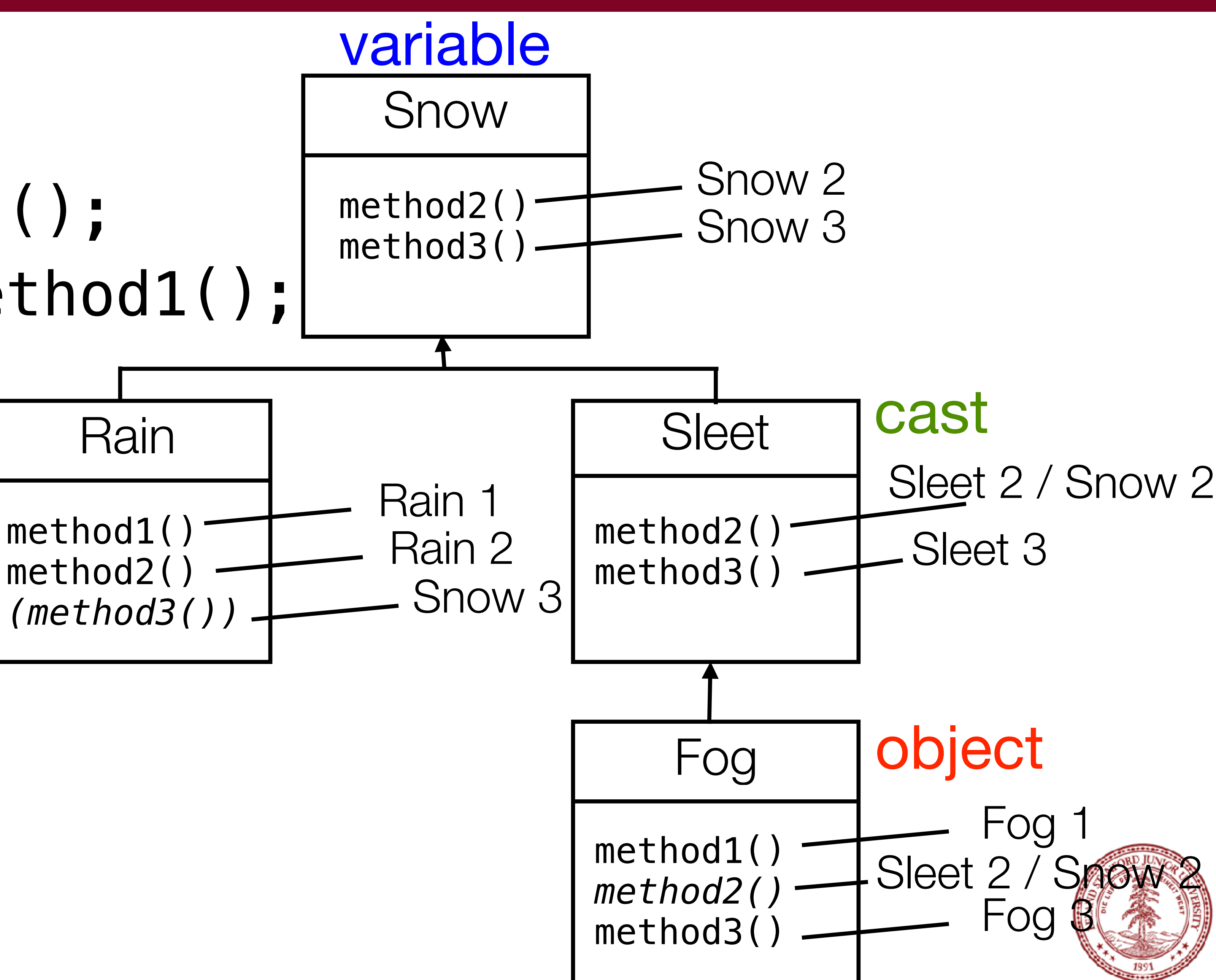

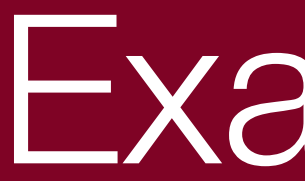

### Q: What is the result of the following call?  $Showx$  var5 = new  $Fog()$ ;  $((Sleet *) var5)$ ->method1();

- A. Snow 1
- B. Sleet 1
- C. Fog 1

### D. COMPILER ERROR

### Example 5

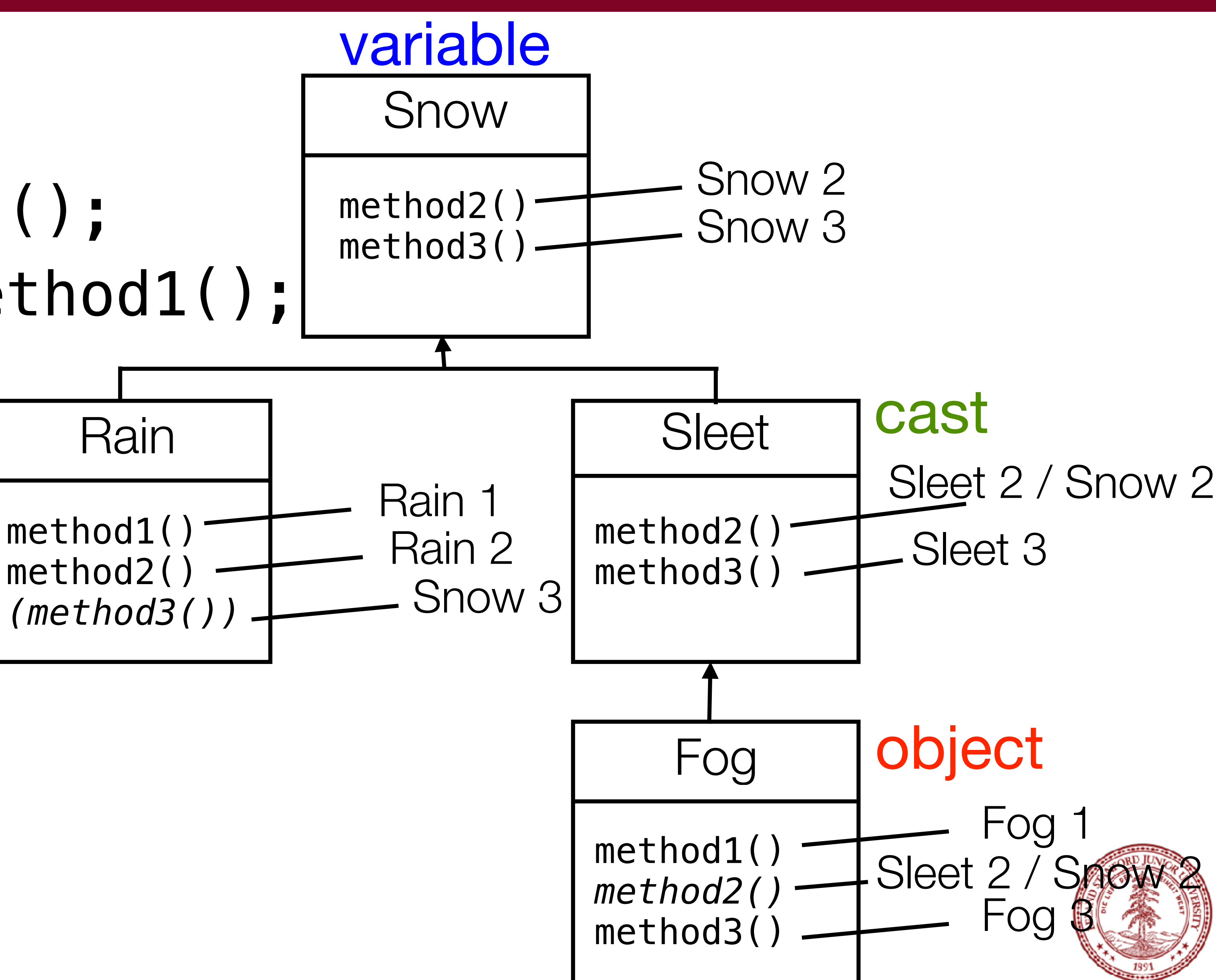

### Example 6

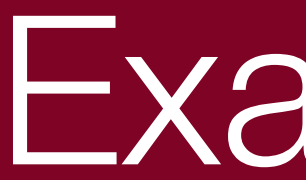

Suppose we add the following method to base class Snow: virtual void method4() { cout << "Snow 4" << endl; **method2**(); }

What is the output? Snow $*$  var6 = new Sleet(); var6->method4();

method1() method2() *(method3())*

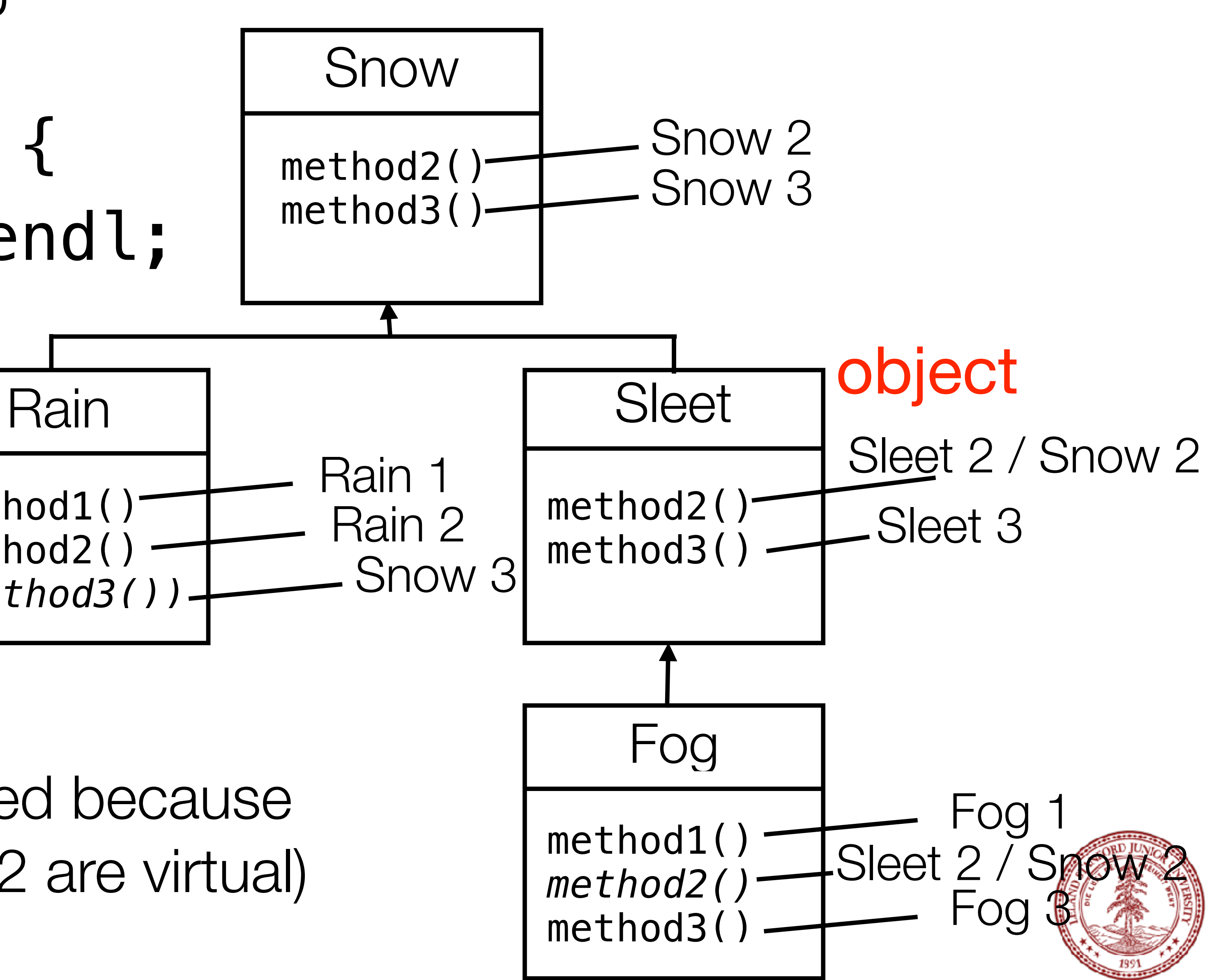

#### variable

Answer?

Snow 4 Sleet 2 Snow 2

(Sleet's method2 is used because method 4 and method2 are virtual) Example 7

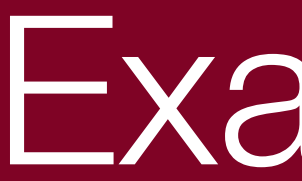

#### What is the output of the following call?

- Snow $*$  var $7$  = new Sleet();  $((Rain*) var7)$ ->method1();
- 
- B. Sleet 1
- C. Fog 1
- D. COMPILER ERROR

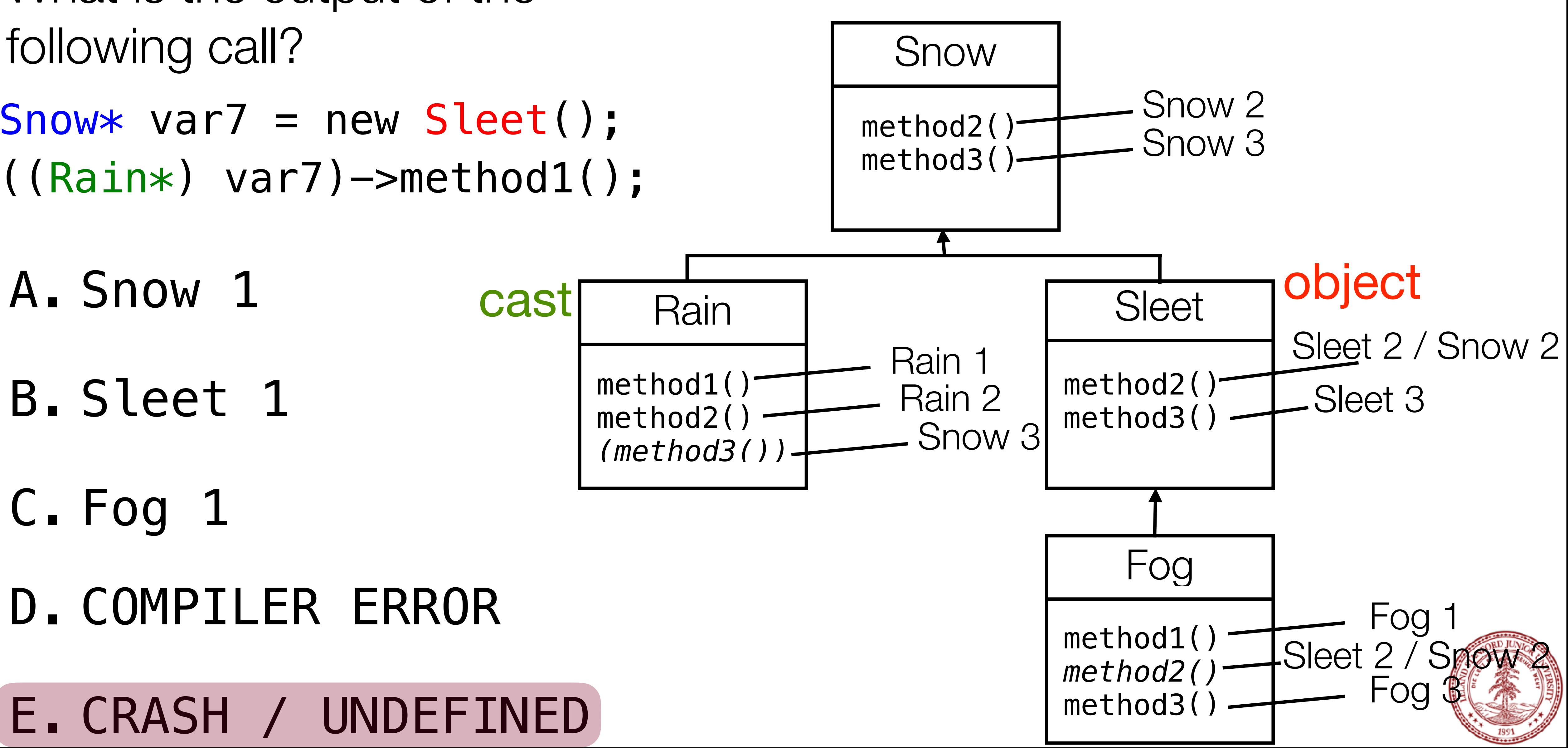

#### variable

### E. CRASH / UNDEFINED

### References and Advanced Reading

#### **•References:**

- •C++ Inheritance: [https://www.tutorialspoint.com/cplusplus/cpp\\_inheritance.htm](https://www.tutorialspoint.com/cplusplus/cpp_inheritance.htm)
- •C++ Polymorphism: [https://www.tutorialspoint.com/cplusplus/cpp\\_polymorphism.htm](https://www.tutorialspoint.com/cplusplus/cpp_polymorphism.htm)

- •<http://stackoverflow.com/questions/5854581/polymorphism-in-c>
- •<https://www.codingunit.com/cplusplus-tutorial-polymorphism-and-abstract-base-class>

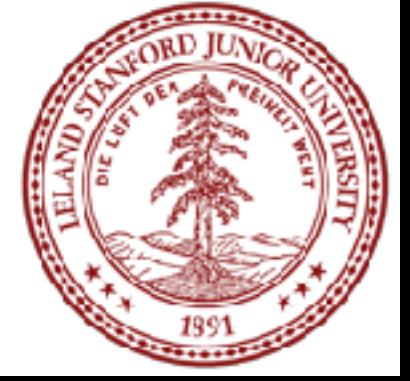

#### **•Advanced Reading:**